## **ĐỀ CƯƠNG CHI TIẾT HỌC PHẦN TIN HỌC ĐẠI CƯƠNG**

Hệ đào tạo: Đại học chính quy Ngành: Công nghệ thông tin

# **1. Thông tin chung về học phần**

**1.** - Tên học phần: TIN HỌC ĐẠI CƯƠNG

## (GENERAL INFORMATICS)

- Mã học phần: DCT.02.01

 $-S\acute{o}$  tín chỉ: 2

- Phân bổ giờ tín chỉ đối với các hoạt động: (số lượng tiết)

Số tín chỉ: 02

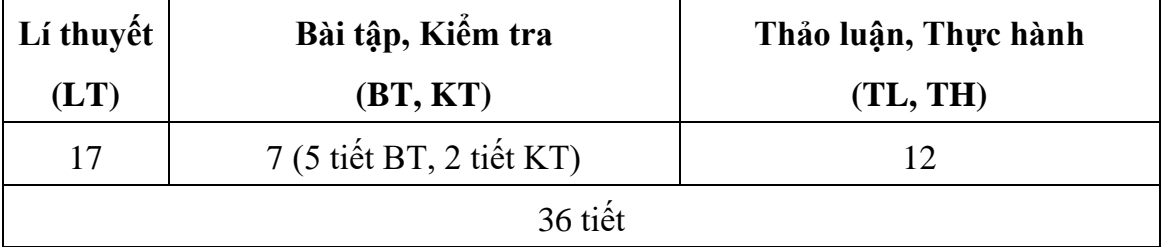

(01 giờ chuẩn = 1 tiết LT, KT hoặc 2 tiết Bài tập, Thực hành, Thảo luận trên lớp)

- Khoa, Bộ môn phụ trách học phần: Bộ môn Tin ứng dụng Viện CNTT

1) Họ và tên: ThS. Bùi Thị Thu Hiền Chức danh: Giảng viên Thông tin liên hệ: ĐT: 0985.22.02.87 Email:buithuhien1987@gmail.com 2) Họ và tên: TS. Bùi Đức Tiến Chức danh: Giảng viên cao cấp Thông tin liên hệ: ĐT: 0913.514.311 Email: tienbuiduc@gmail.com

# **2. Các học phần tiên quyết**: Không

## **3. Mục tiêu của học phần:**

*3.1 Mục tiêu chung:*

Trang bị cho sinh viên các kiến thức đại cương về tin học, đạt chuẩn kỹ năng sử dụng công nghệ thông tin cơ bản theo quy định hiện hành về Chuẩn kỹ năng sử dụng công nghệ thông tin do Bộ Thông tin và Truyền thông ban hành.

*3.2 Mục tiêu cụ thể a) Về kiến thức*

Cung cấp cho sinh viên một số kiến thức, kỹ năng cơ bản và thiết thực về Công nghệ thông tin: Mạng máy tính và Internet, phòng và chống virus, tổ chức và quản lý các tài nguyên của máy tính, sử dụng hệ điều hành và xử lý các lỗi thông thường, trình duyệt web, thư điện tử. Trang bị cho sinh viên các kiến thức và kĩ năng cơ bản để khai thác, sử dụng phần mềm soạn thảo văn bản, sử dụng phần mềm bảng tính điện tử, phần mềm trình chiếu.

b) Về kỹ năng: Trang bị cho sinh viên các kiến thức đại cương về tin học, đạt chuẩn kỹ năng sử dụng công nghệ thông tin cơ bản theo quy định hiện hành về Chuẩn kỹ năng sử dụng công nghệ thông tin do Bộ Thông tin và Truyền thông ban hành.

Trang bị cho sinh viên các kĩ năng cơ bản để khai thác, sử dụng phần mềm soạn thảo văn bản, bảng tính điện tử, phần mềm trình chiếu.

c) *Về năng lực tự chủ và trách nhiệm*: Giúp sinh viên nhận thức được các kiến thức và kĩ năng cơ bản để khai thác, sử dụng phần mềm soạn thảo văn bản, bảng tính điện tử, phần mềm trình chiếu.

# **4. Chuẩn đầu ra của học phần**

- *4.1. Về kiến thức*
	- CLO 1.1: Vận dụng kiến thức về Internet, bảo đảm an toàn thông tin và Microsoft Office (MS Word, Excel, Powerpoint) vào công việc thực tế.
- *4.2. Về kỹ năng*

CLO 2.1: Sử dụng thành thạo Internet, Microsoft Office vào công việc thực tế.

- *4.3. Về năng lực tự chủ và trách nhiệm*
	- CLO 3.1: Có năng lực tự chủ, khả năng định hướng, khả năng tự học để dễ thích nghi với các môi trường làm việc khác nhau.

Ghi chú: CLO = Course Learning Outcomes = Chuẩn đầu ra của học phần.

# **5. Ma trận mức độ đóng góp của CĐR học** phần (CLO) vào CĐR của CTĐT (PLO/PIs)

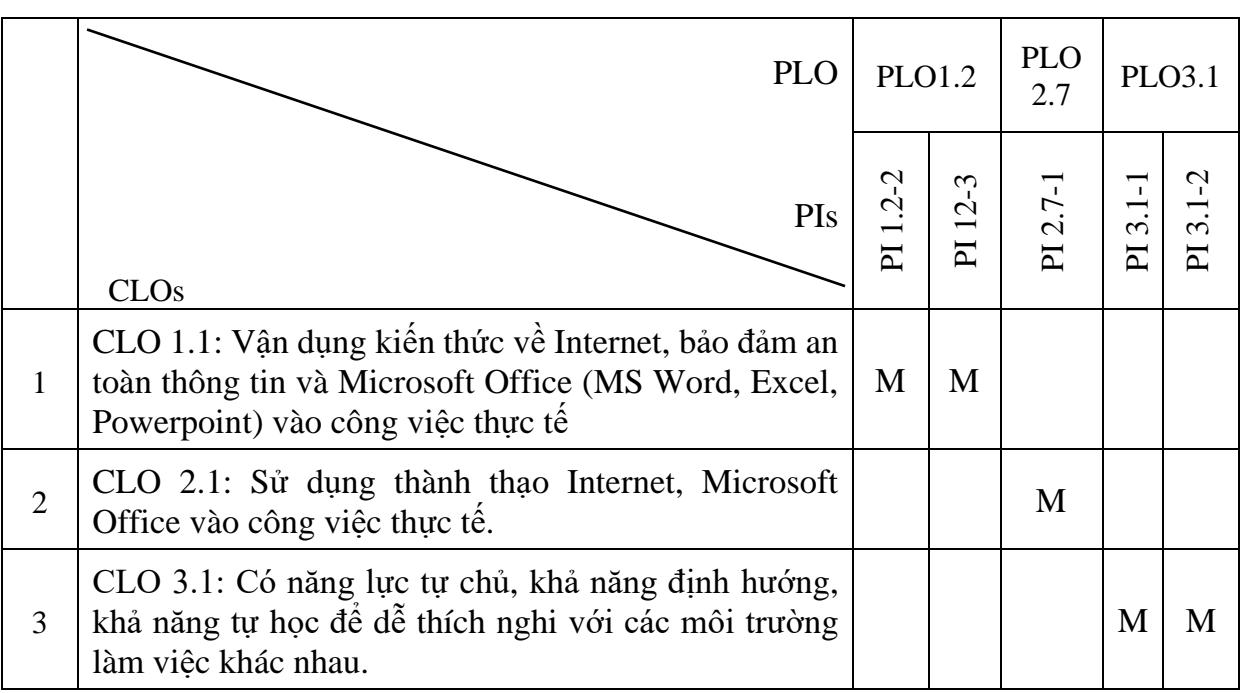

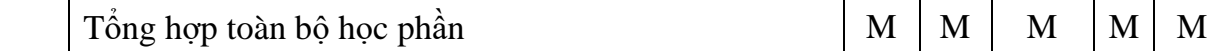

#### **6. Nhiệm vụ của sinh viên**

- Tham dự giờ lên lớp: Tối thiểu 80% số tiết học trên lớp, trong phòng thực hành có sự giảng dạy, hướng dẫn trực tiếp của giáo viên;

- Bài tập, thảo luận:

+ Đọc tài liệu, chuẩn bị và tham gia thảo luận theo hướng dẫn của giáo viên;

 $+$  Thực hiện đầy đủ các bài tập được giao;

- Làm bài kiểm tra định kỳ;

- Tham gia thi kết thúc học phần.

#### **7. Tài liệu học tập:**

*7.1. Giáo trình chính:* 

[1] T.S Phùng Văn Ôn (Chủ biên), ThS. Vũ Minh Tâm, ThS. Bùi Thị Thu Hiền, ThS.Bùi Văn Công (2019), *Giáo trình Tin học đại cương,* Nhà XB Thống kê.

*7.2. Sách tham khảo:*

[1]. Bùi Việt Hà (2005), *Giáo trình Tin học văn phòng*, Nhà XB Giáo dục.

#### **8. Nội dung học phần**

8.1. Mô tả vắn tắt nội dung học phần:

Học phần trang bị cho sinh viên kiến thức cơ bản về các kiến thức và kĩ năng cơ bản để khai thác, sử dụng phần mềm soạn thảo văn bản .Cung cấp cho sinh viên một số kiến thức, kỹ năng cơ bản và thiết thực về Công nghệ thông tin: Mạng máy tính và Internet, phòng và chống virus, tổ chức và quản lý các tài nguyên của máy tính, sử dụng hệ điều hành và xử lý các lỗi thông thường, trình duyệt web, thư điện tử, phần mềm soạn thảo văn bản, phần mềm bảng tính điện tử, phần mềm trình chiếu.

Học phần gồm 4 chương với nội dung vắn tắt như sau:

Chương 1. Tổng quan về Hệ thống Máy tính và CNTT: Sinh viên hiểu được các khái niệm cơ bản về Internet, vai trò của việc bảo mật thông tin trên Internet, các dạng truyền thông số; Thực hiện được các thao tác cơ bản khi khai thác thông tin và các dịch vụ trên Internet như: Sử dụng trình duyệt, thiết lập trang chủ (home page), tìm kiếm thông tin, sử dung thư điên tử.

Chương 2. Xử lý văn bản cơ bản (Word): Sinh viên hiểu thực hiện được các thao tác cơ bản khi làm việc với một hệ soạn thảo văn bản, bao gồm: quản lý tệp văn bản, định dạng phông, định dạng đoạn, cách chèn vào tài liệu các đối tượng phi văn bản (biểu tượng, hình ảnh, hình vẽ, sơ đồ, kí kiệu toán học, bảng biểu), định dạng cột báo, định dạng trang và in ấn, trộn văn bản.

Chương 3: Sử dụng phần mềm bảng tính cơ bản (MS Excel 2010)

Sinh viên hiểu những khái niệm cơ bản của chương trình bảng tính như trang tính, bảng tính, ô tính, thanh công thức, ô địa chỉ, địa chỉ tương đối, địa chỉ tuyết đổi; thực hiện được các thao tác cơ bản khi làm việc với một chương trình bảng tính, bao gồm: Tạo bảng và nhập, sửa các loại dữ liệu, định dạng từng loại dữ liệu, thao tác với các đối tượng trên trang tính, trình bầy bảng dữ liệu, tính toán tự động trên bảng dữ liệu thông qua công thức và hàm, định dạng và in trang tính.

Chương 4: Sử dụng phần mềm trình chiếu cơ bản (MS PowerPoint 2010)

Sinh viên hiểu được những khái niệm cơ bản của chương trình trình chiếu như trang chiếu, các thành phần của trang chiếu, bố cục của trang chiếu; Thực hiện được các thao tác cơ bản để tạo một bài trình chiếu: quản lý các trang chiếu và tệp trình chiếu, đưa các đối tượng vào trang chiếu, tạo và quản lí các hiệu ứng, thực hiện trình chiếu, thực hiện các phương án in khác nhau.

*8.2 Ma trận phù hợp giữa các Chương của học phần với CĐR học phần (CLO)*

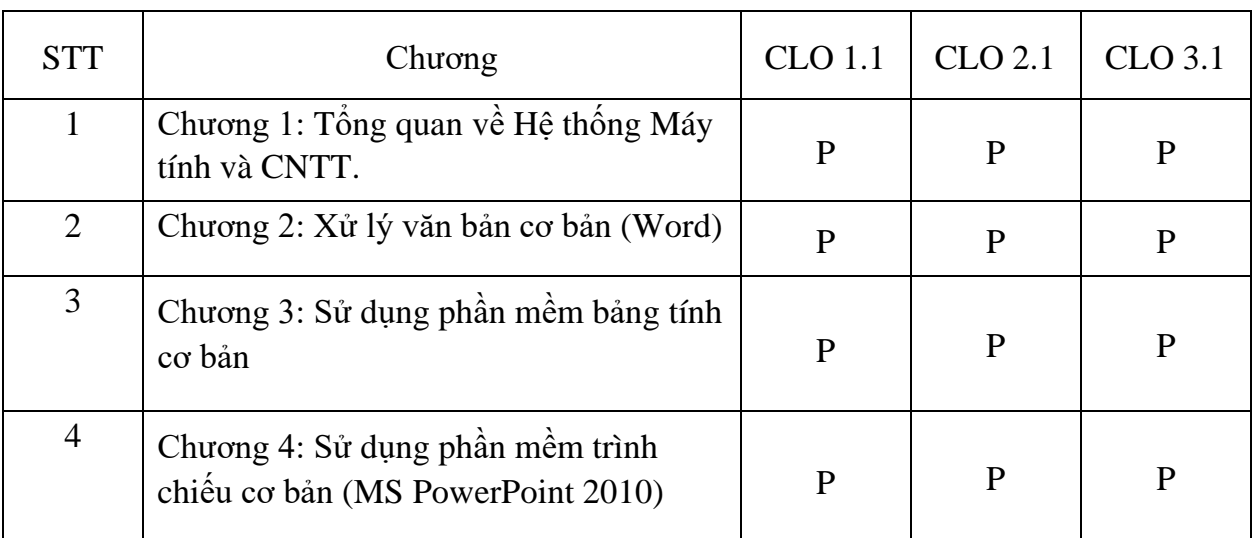

❖ *Ghi chú:* I: Introduction/ Giới thiệu

P: Proficient/ Thuần thục, đủ A: Advanced/ Nâng cao

# **9. Kế hoạch giảng dạy:**

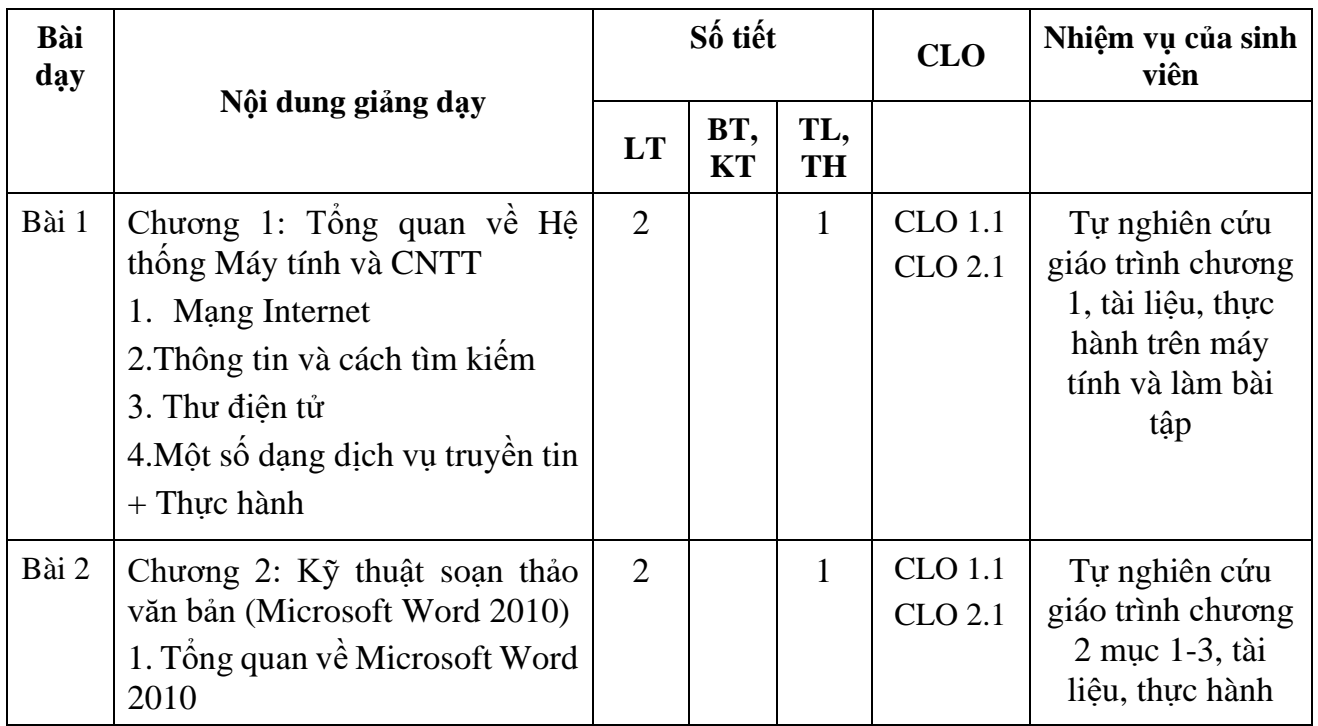

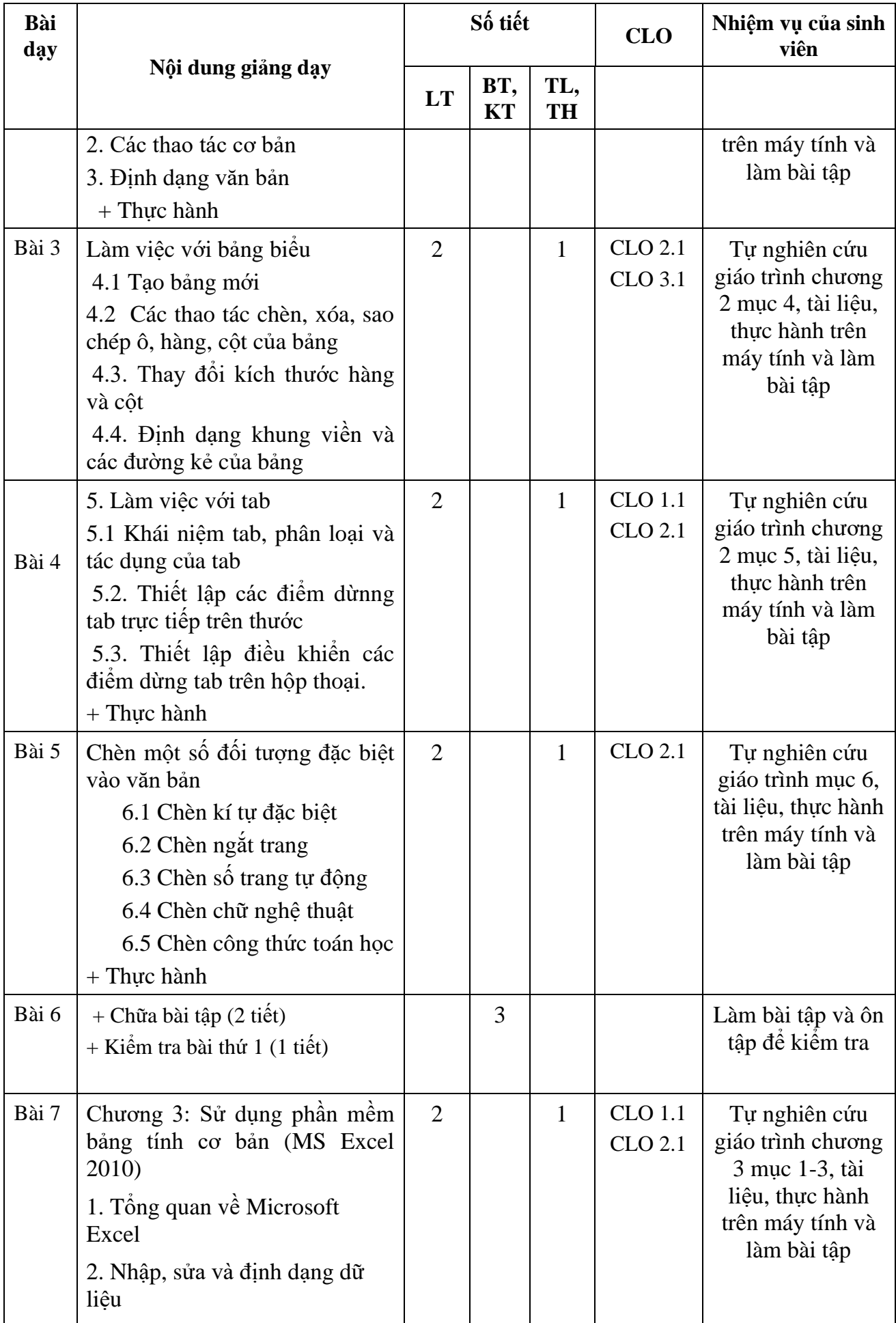

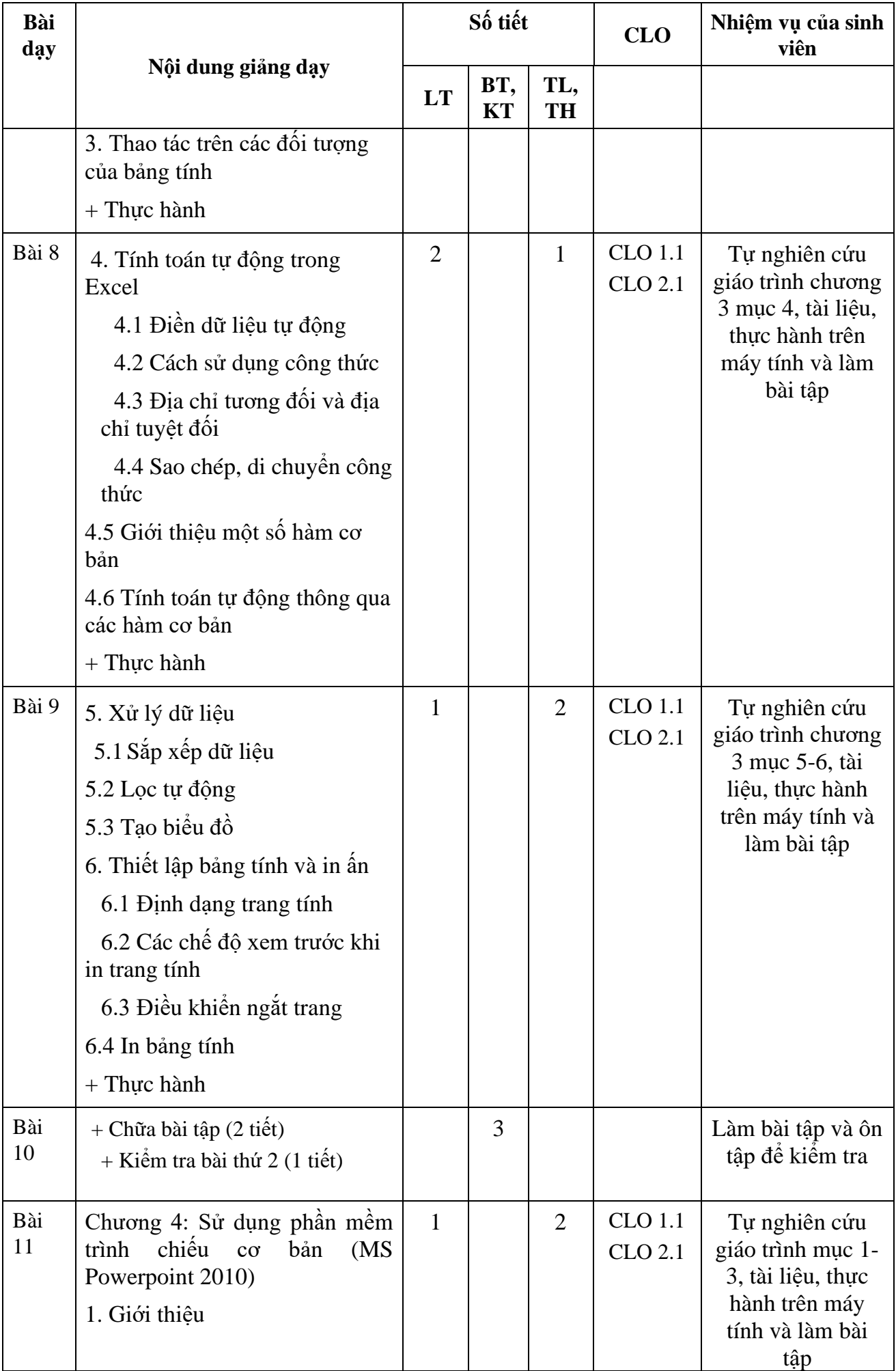

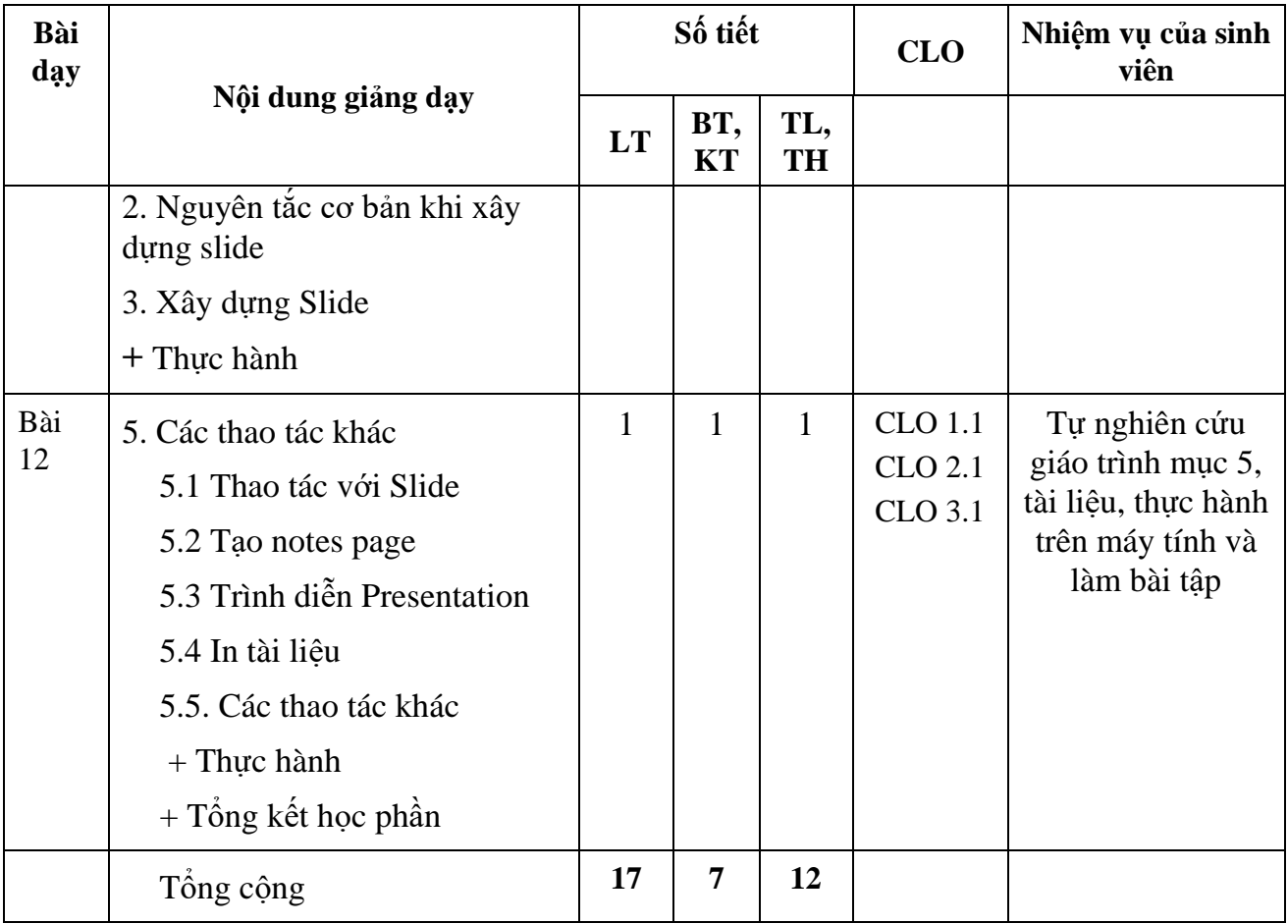

## **10. Phương pháp dạy học**

*10.1 Các phương pháp dạy học được sử dụng*

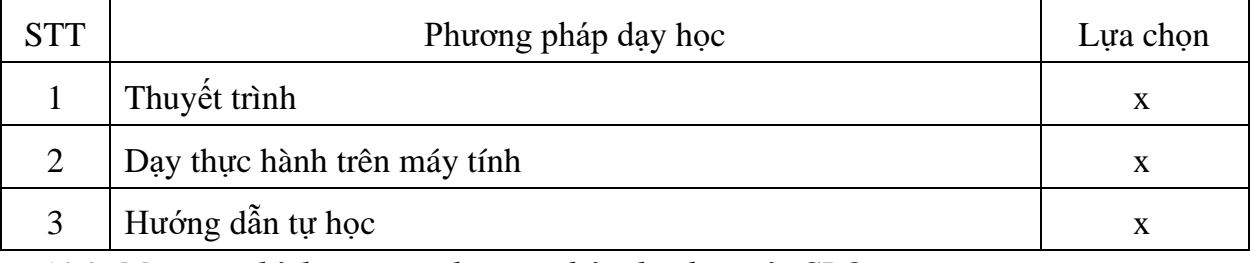

*10.2 Ma trận phù hợp giữa phương pháp dạy học với CLO*

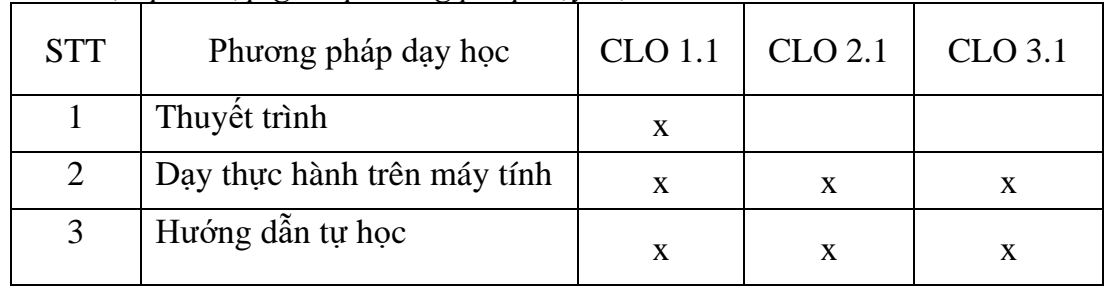

# **11. Đánh giá kết quả học tập**

# *11.1. Phương pháp, hình thức đánh giá*

*11.1.1 Các phương pháp đánh giá*

1) Đánh giá chuyên cần (Tham gia học trên lớp; ý thức, thái độ, chất lượng tham gia các hoạt động học tập)

- 2) Đánh giá kiến thức, kỹ năng:
	- a) Vấn đáp: Theo câu hỏi, theo Bài tập lớn.
	- b) Viết: Tự luận, trắc nghiệm, bài tập lớn, tiểu luận, khóa luận tốt nghiệp.
	- c) Thực hành: Trên máy tính, thực tập tại doanh nghiệp
- *11.1.2 Các hình thức đánh giá*
	- a) Đánh giá thường xuyên (chuyên cần, thảo luận, thường xuyên trao đổi bài cùng giảng viên)
	- b) Đánh giá định kỳ (2 bài kiểm tra 01 tiết thực hành)
	- c) Đánh giá tổng kết: Thi kết thúc học phần bằng hình thức thực hành phòng máy 1 tiết

| Thành phần đánh<br>giá                         | Trọng<br>$s\hat{\sigma}$<br>(% ) | Hình thức đánh giá | Công cụ<br>đánh giá | <b>CLO</b>                       | Trọng số CLO<br>trong thành phần<br>đánh giá<br>(% ) |
|------------------------------------------------|----------------------------------|--------------------|---------------------|----------------------------------|------------------------------------------------------|
| (1)                                            | (2)                              | (3)                | (4)                 | (5)                              | (6)                                                  |
| Điểm chuyên<br>cần                             | 10                               | Đánh giá quá trình | Rubric              |                                  |                                                      |
| 02 bài kiểm tra<br>thực hành 1 tiết<br>giữa kỳ | 30                               | Thực hành          | Rubric              | $CLO1.1$ ,<br>CLO <sub>2.1</sub> | 40%<br>60%                                           |
| Bài thi hết học<br>phần thực hành<br>60 phút   | 60                               | Thực hành          | Rubric              | $CLO1.1$ ,<br>CLO <sub>2.1</sub> | 40%<br>60%                                           |

*11.2 Đánh giá mức độ đạt CĐR của học phần*

*11.3. Các Rubric đánh giá kết quả học tập*

*11.3.1 Các Rubric đánh giá bài kiểm tra thực hành trong kỳ và thi thực hành hết học phần*

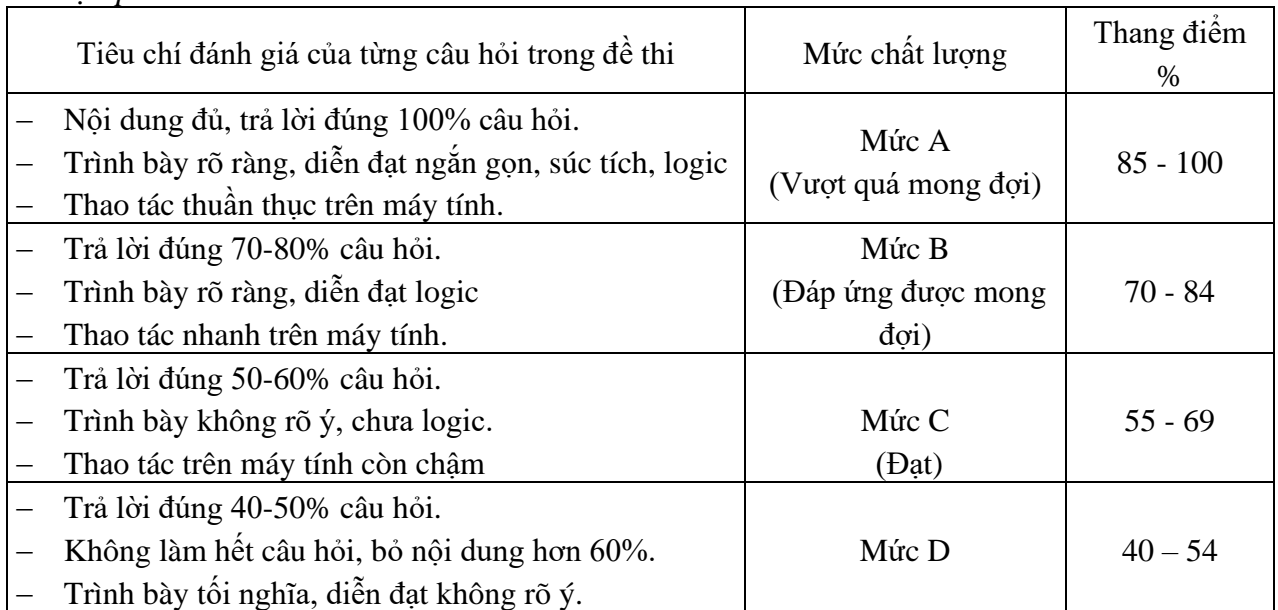

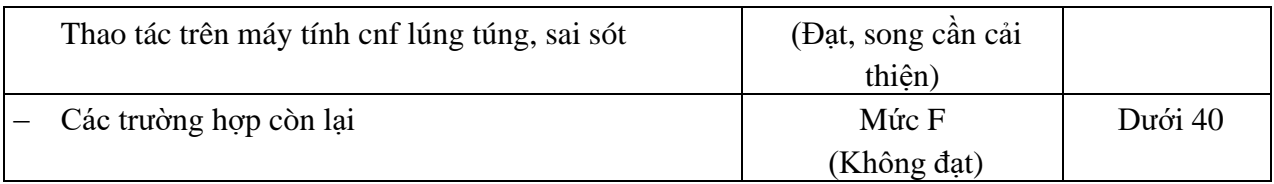

# *11.3.2 Rubric đánh giá chuyên cần*

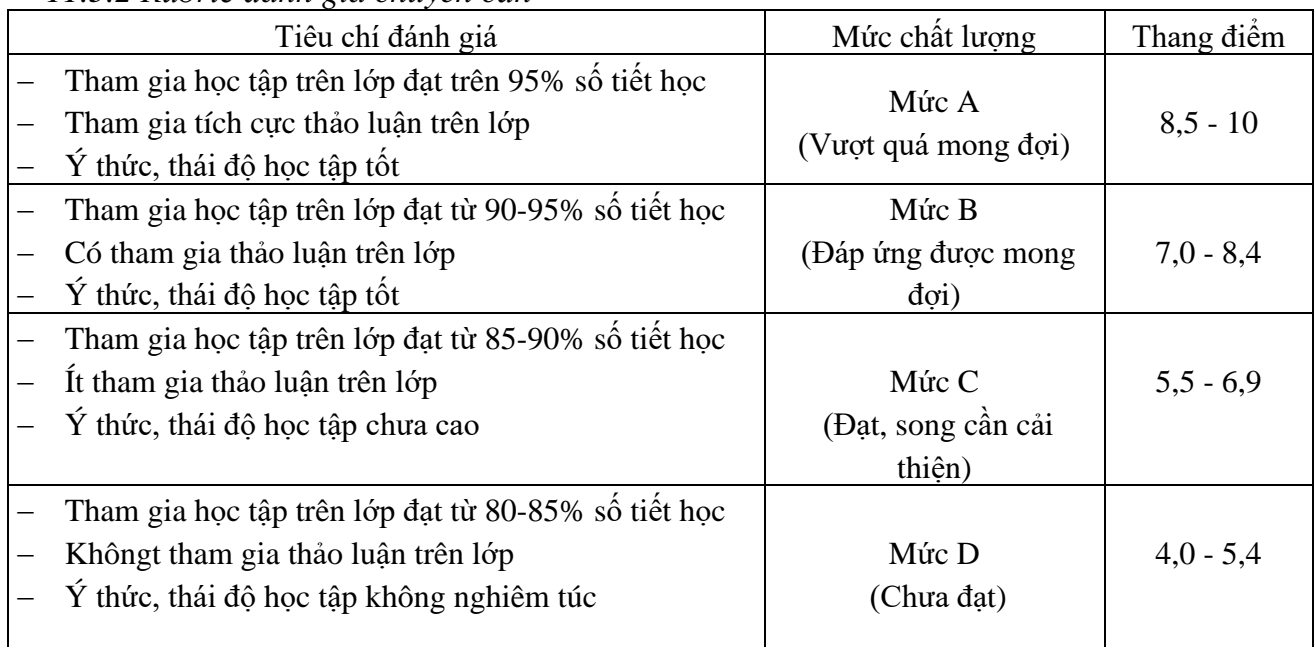

# **12. Cơ sở vật chất phục vụ giảng dạy:**

- Giảng đường: Phòng máy tính

- Danh mục trang thiết bị: Projector, Micro, Phòng máy tính; Sinh viên mang theo laptop để phục vụ học tập (nếu có).

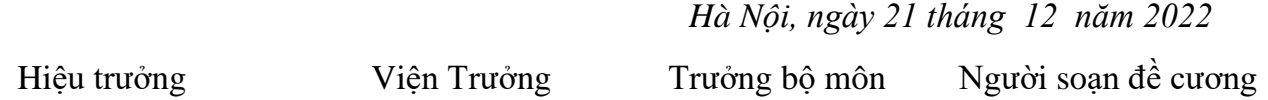

PGS.TS. Phạm Ngọc Ánh TS. Phùng Văn Ôn ThS. Vũ Minh Tâm ThS.Bùi Thị Thu Hiền